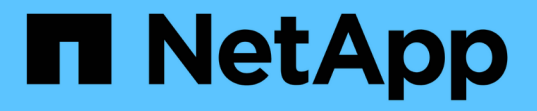

## **Prise en charge des chemins d'accès multiples sur l'hôte**

ONTAP 9

NetApp April 24, 2024

This PDF was generated from https://docs.netapp.com/fr-fr/ontap/san-config/host-support-multipathingconcept.html on April 24, 2024. Always check docs.netapp.com for the latest.

# **Sommaire**

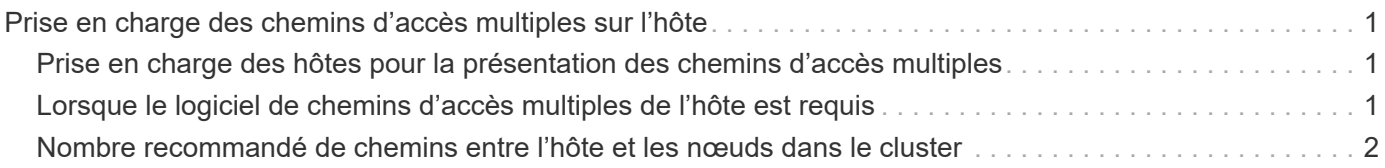

# <span id="page-2-0"></span>**Prise en charge des chemins d'accès multiples sur l'hôte**

### <span id="page-2-1"></span>**Prise en charge des hôtes pour la présentation des chemins d'accès multiples**

ONTAP utilise toujours le protocole ALUA (Asymmetric Logical Unit Access) pour les chemins FC et iSCSI. Veillez à utiliser des configurations hôtes qui prennent en charge ALUA pour les protocoles FC et iSCSI.

Depuis la version ONTAP 9.5, le basculement/rétablissement de paire haute disponibilité multivoie est pris en charge dans les configurations NVMe utilisant un accès asynchrone à l'espace de noms (ANA). Dans ONTAP 9.4, NVMe ne prend en charge qu'un chemin d'accès de l'hôte à la cible. L'hôte applicatif doit gérer le basculement des chemins vers son partenaire haute disponibilité (HA).

Pour plus d'informations sur les configurations d'hôte spécifiques prenant en charge ALUA ou ANA, reportezvous au ["Matrice d'interopérabilité NetApp"](https://mysupport.netapp.com/matrix) et ["Configuration de l'hôte SAN ONTAP"](https://docs.netapp.com/us-en/ontap-sanhost/index.html) pour votre système d'exploitation hôte.

### <span id="page-2-2"></span>**Lorsque le logiciel de chemins d'accès multiples de l'hôte est requis**

Si il existe plusieurs chemins entre les interfaces logiques (LIF) du SVM et la structure, un logiciel de chemins d'accès multiples est nécessaire. Il est nécessaire de disposer de chemins d'accès multiples sur l'hôte chaque fois que l'hôte peut accéder à une LUN via plusieurs chemins.

Le logiciel de chemins d'accès multiples présente un seul disque au système d'exploitation pour tous les chemins d'accès à une LUN. Sans le logiciel de chemins d'accès multiples, le système d'exploitation pourrait traiter chaque chemin en tant que disque distinct, ce qui peut entraîner une corruption des données.

Votre solution est considérée comme ayant plusieurs chemins si vous avez l'un des suivants :

- Un port initiateur unique sur l'hôte reliant plusieurs LIF SAN au sein du SVM
- Plusieurs ports initiateurs se connectant à une seule LIF SAN dans le SVM
- Plusieurs ports initiateurs qui se fixent sur plusieurs LIF SAN au sein du SVM

Le logiciel de chemins d'accès multiples est recommandé dans les configurations haute disponibilité. Outre le mappage sélectif des LUN, il est recommandé d'utiliser des zoning switch FC ou des ensembles de ports pour limiter les chemins d'accès aux LUN.

Le logiciel de chemins d'accès multiples est également appelé le logiciel MPIO (chemins d'accès E/S multiples).

### <span id="page-3-0"></span>**Nombre recommandé de chemins entre l'hôte et les nœuds dans le cluster**

Vous ne devez pas dépasser huit chemins entre votre hôte et chaque nœud du cluster, en tenant compte du nombre total de chemins pouvant être pris en charge pour le système d'exploitation hôte et les chemins d'accès multiples utilisés sur cet hôte.

Au moins deux chemins par LUN doivent être connectés à chaque nœud de reporting via le mappage de LUN sélectif (SLM) utilisé par la machine virtuelle de stockage (SVM) dans votre cluster. Cela élimine les points de défaillance uniques et permet au système de résister aux défaillances des composants.

Si votre cluster contient quatre nœuds ou plus, ou plus de quatre ports cibles utilisés par les SVM sur l'un de vos nœuds, Vous pouvez utiliser les méthodes suivantes pour limiter le nombre de chemins pouvant être utilisés pour accéder aux LUN sur vos nœuds. De cette manière, vous ne devez pas dépasser le maximum recommandé de huit chemins.

• SLM

SLM réduit le nombre de chemins de l'hôte vers le LUN vers uniquement les chemins sur le nœud possédant le LUN et le partenaire HA du nœud propriétaire. SLM est activé par défaut.

- Ensembles de ports pour iSCSI
- Mappages de FC igroup depuis votre hôte
- Segmentation des commutateurs FC

#### **Informations associées**

["Administration SAN"](https://docs.netapp.com/fr-fr/ontap/san-admin/index.html)

#### **Informations sur le copyright**

Copyright © 2024 NetApp, Inc. Tous droits réservés. Imprimé aux États-Unis. Aucune partie de ce document protégé par copyright ne peut être reproduite sous quelque forme que ce soit ou selon quelque méthode que ce soit (graphique, électronique ou mécanique, notamment par photocopie, enregistrement ou stockage dans un système de récupération électronique) sans l'autorisation écrite préalable du détenteur du droit de copyright.

Les logiciels dérivés des éléments NetApp protégés par copyright sont soumis à la licence et à l'avis de nonresponsabilité suivants :

CE LOGICIEL EST FOURNI PAR NETAPP « EN L'ÉTAT » ET SANS GARANTIES EXPRESSES OU TACITES, Y COMPRIS LES GARANTIES TACITES DE QUALITÉ MARCHANDE ET D'ADÉQUATION À UN USAGE PARTICULIER, QUI SONT EXCLUES PAR LES PRÉSENTES. EN AUCUN CAS NETAPP NE SERA TENU POUR RESPONSABLE DE DOMMAGES DIRECTS, INDIRECTS, ACCESSOIRES, PARTICULIERS OU EXEMPLAIRES (Y COMPRIS L'ACHAT DE BIENS ET DE SERVICES DE SUBSTITUTION, LA PERTE DE JOUISSANCE, DE DONNÉES OU DE PROFITS, OU L'INTERRUPTION D'ACTIVITÉ), QUELLES QU'EN SOIENT LA CAUSE ET LA DOCTRINE DE RESPONSABILITÉ, QU'IL S'AGISSE DE RESPONSABILITÉ CONTRACTUELLE, STRICTE OU DÉLICTUELLE (Y COMPRIS LA NÉGLIGENCE OU AUTRE) DÉCOULANT DE L'UTILISATION DE CE LOGICIEL, MÊME SI LA SOCIÉTÉ A ÉTÉ INFORMÉE DE LA POSSIBILITÉ DE TELS DOMMAGES.

NetApp se réserve le droit de modifier les produits décrits dans le présent document à tout moment et sans préavis. NetApp décline toute responsabilité découlant de l'utilisation des produits décrits dans le présent document, sauf accord explicite écrit de NetApp. L'utilisation ou l'achat de ce produit ne concède pas de licence dans le cadre de droits de brevet, de droits de marque commerciale ou de tout autre droit de propriété intellectuelle de NetApp.

Le produit décrit dans ce manuel peut être protégé par un ou plusieurs brevets américains, étrangers ou par une demande en attente.

LÉGENDE DE RESTRICTION DES DROITS : L'utilisation, la duplication ou la divulgation par le gouvernement sont sujettes aux restrictions énoncées dans le sous-paragraphe (b)(3) de la clause Rights in Technical Data-Noncommercial Items du DFARS 252.227-7013 (février 2014) et du FAR 52.227-19 (décembre 2007).

Les données contenues dans les présentes se rapportent à un produit et/ou service commercial (tel que défini par la clause FAR 2.101). Il s'agit de données propriétaires de NetApp, Inc. Toutes les données techniques et tous les logiciels fournis par NetApp en vertu du présent Accord sont à caractère commercial et ont été exclusivement développés à l'aide de fonds privés. Le gouvernement des États-Unis dispose d'une licence limitée irrévocable, non exclusive, non cessible, non transférable et mondiale. Cette licence lui permet d'utiliser uniquement les données relatives au contrat du gouvernement des États-Unis d'après lequel les données lui ont été fournies ou celles qui sont nécessaires à son exécution. Sauf dispositions contraires énoncées dans les présentes, l'utilisation, la divulgation, la reproduction, la modification, l'exécution, l'affichage des données sont interdits sans avoir obtenu le consentement écrit préalable de NetApp, Inc. Les droits de licences du Département de la Défense du gouvernement des États-Unis se limitent aux droits identifiés par la clause 252.227-7015(b) du DFARS (février 2014).

#### **Informations sur les marques commerciales**

NETAPP, le logo NETAPP et les marques citées sur le site<http://www.netapp.com/TM>sont des marques déposées ou des marques commerciales de NetApp, Inc. Les autres noms de marques et de produits sont des marques commerciales de leurs propriétaires respectifs.